<<Photoshop CS5 >>

<<Photoshop CS5 >>

- 13 ISBN 9787302252016
- 10 ISBN 7302252017

出版时间:2011-8

页数:324

PDF

更多资源请访问:http://www.tushu007.com

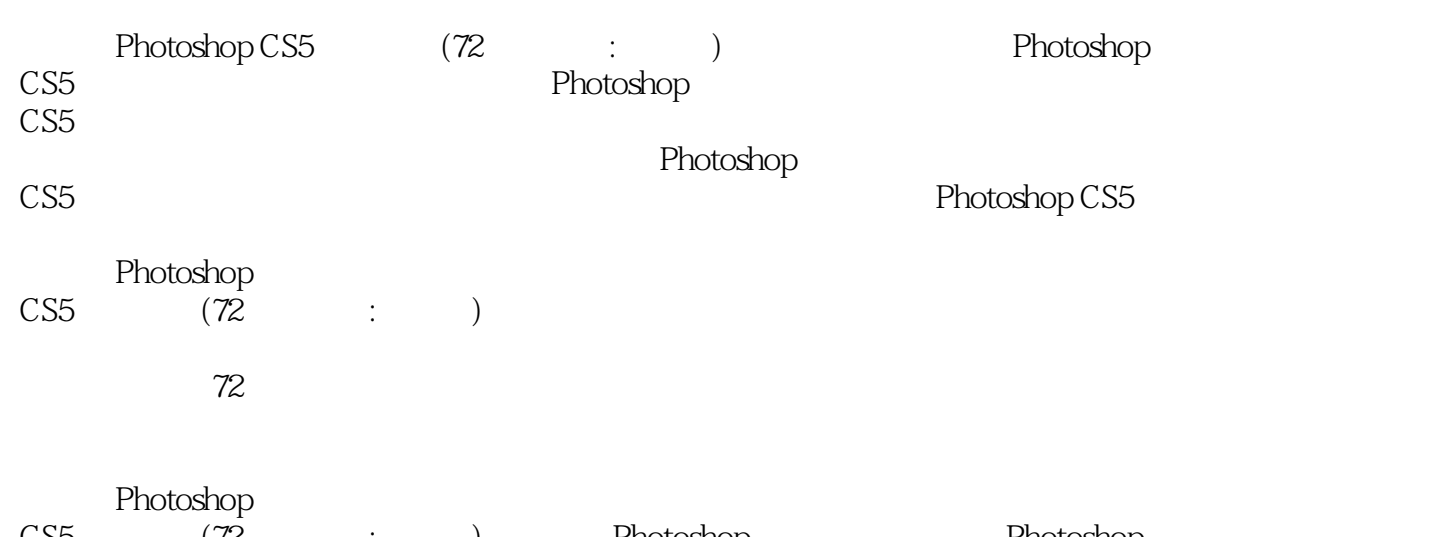

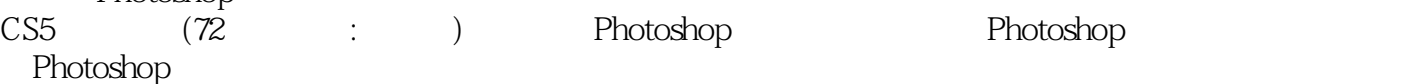

a. tushu007.com

<<Photoshop CS5 >>

1 Photoshop CS 1.1 Photoshop CS5  $1.1.1$  1  $1.$ 2.位图和矢量图  $\frac{3}{4}$ 4. Photoshop CS<br>5. Photoshop CS5 Photoshop CS5 6.打开和关闭图像  $7.$ 8.存储图像  $9.$  $1.1.2 \t1$  $1.2$  $1.21 \t1$ 1.  $2.$  $3\,$  $\frac{4}{5}$  $5.$ 6.排列图像  $\begin{array}{c} 7. \\ 8 \end{array}$ 8.使用参考线和网格  $1.22 \t 1$  $1.3$  1  $1.$  $2.$  " "  $1.4$  $\frac{1}{2}$  $2.$  $\overline{2}$  $21$  $21.1$  1  $1.$  $2\,$  $3\,$ 4.  $/$  $5\,$  $6$   $"$  " 7. " "  $21.2$  1 22  $2.21$  1<br>1. 1.  $\mu$  $2.$  " "

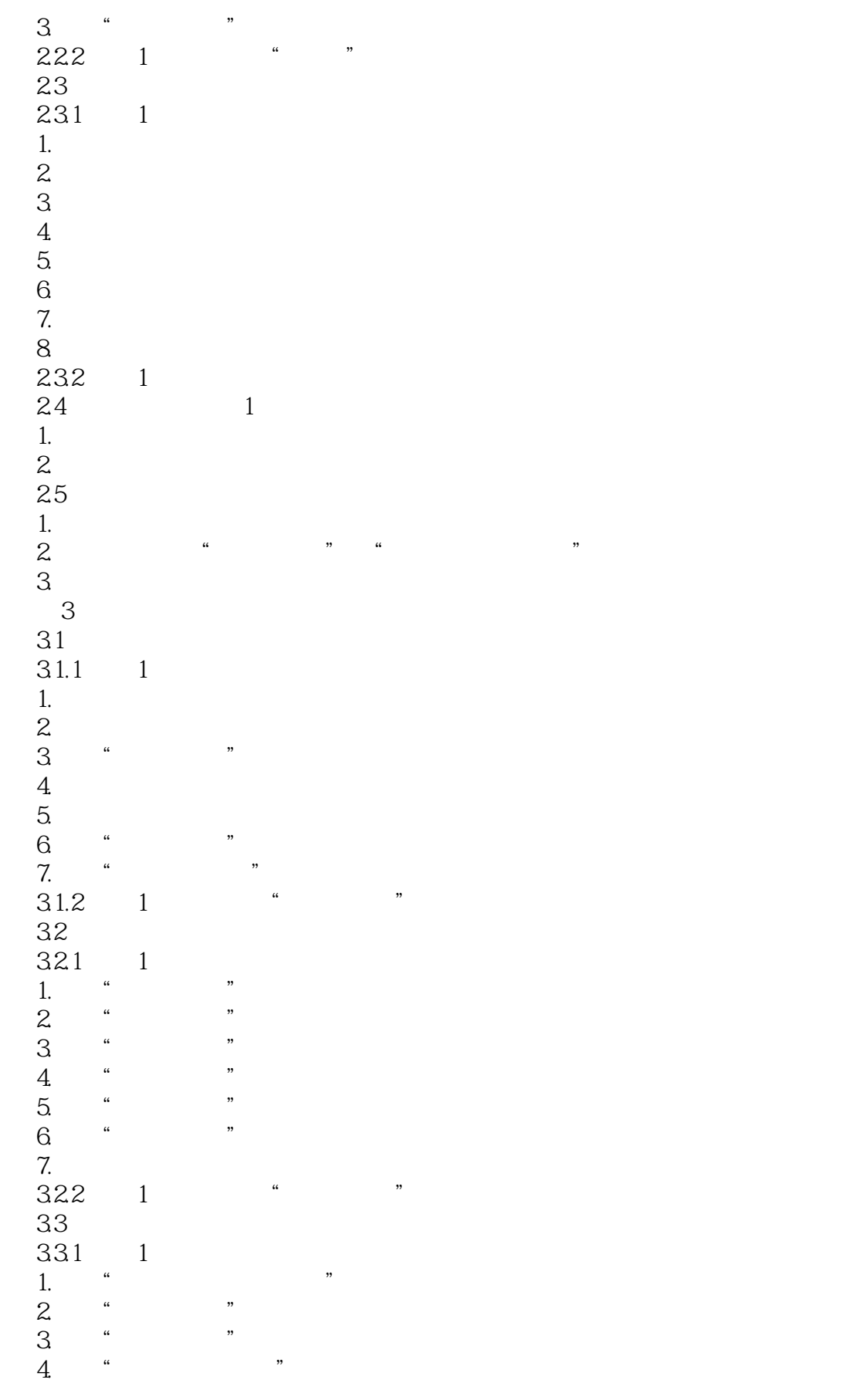

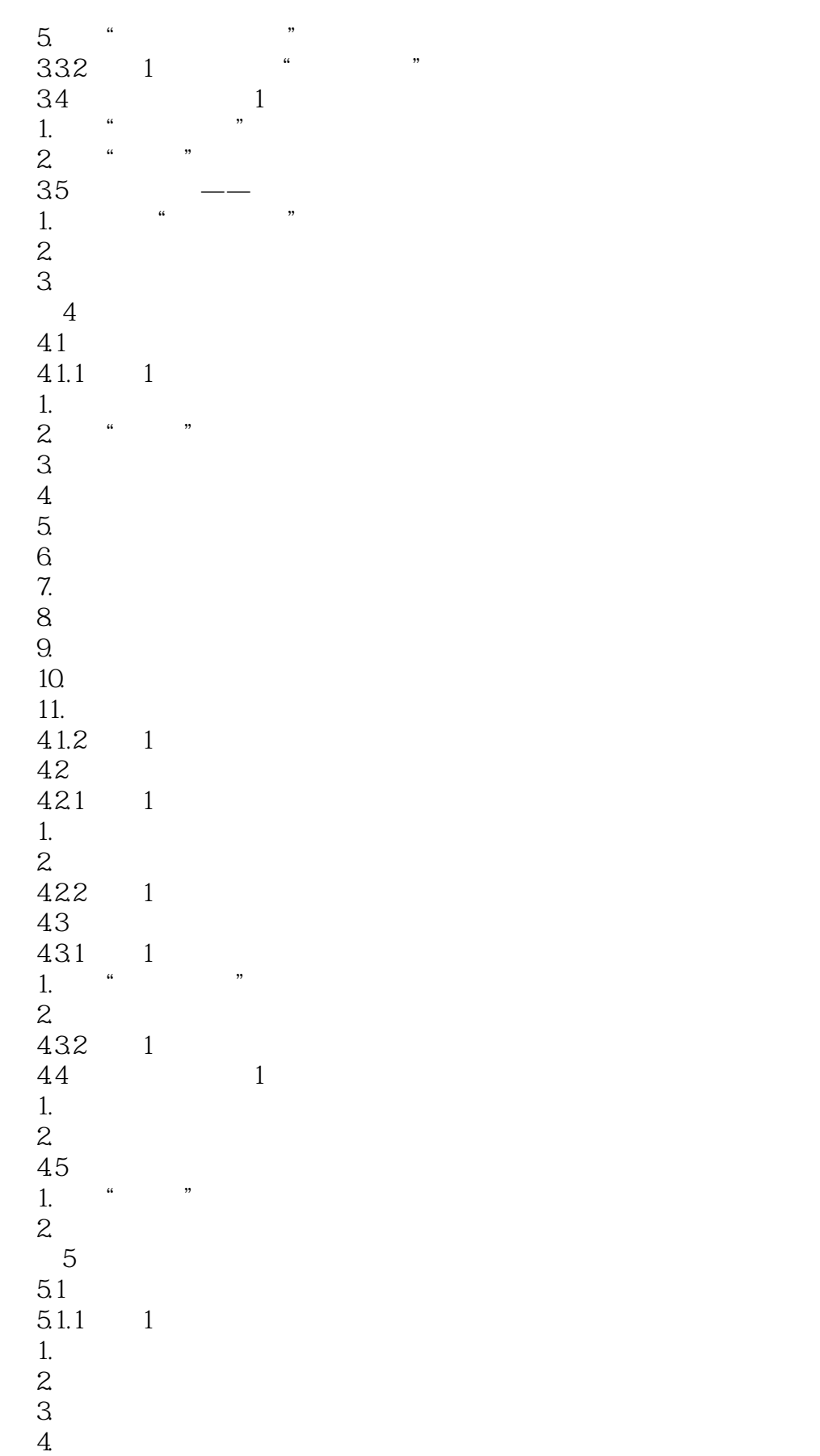

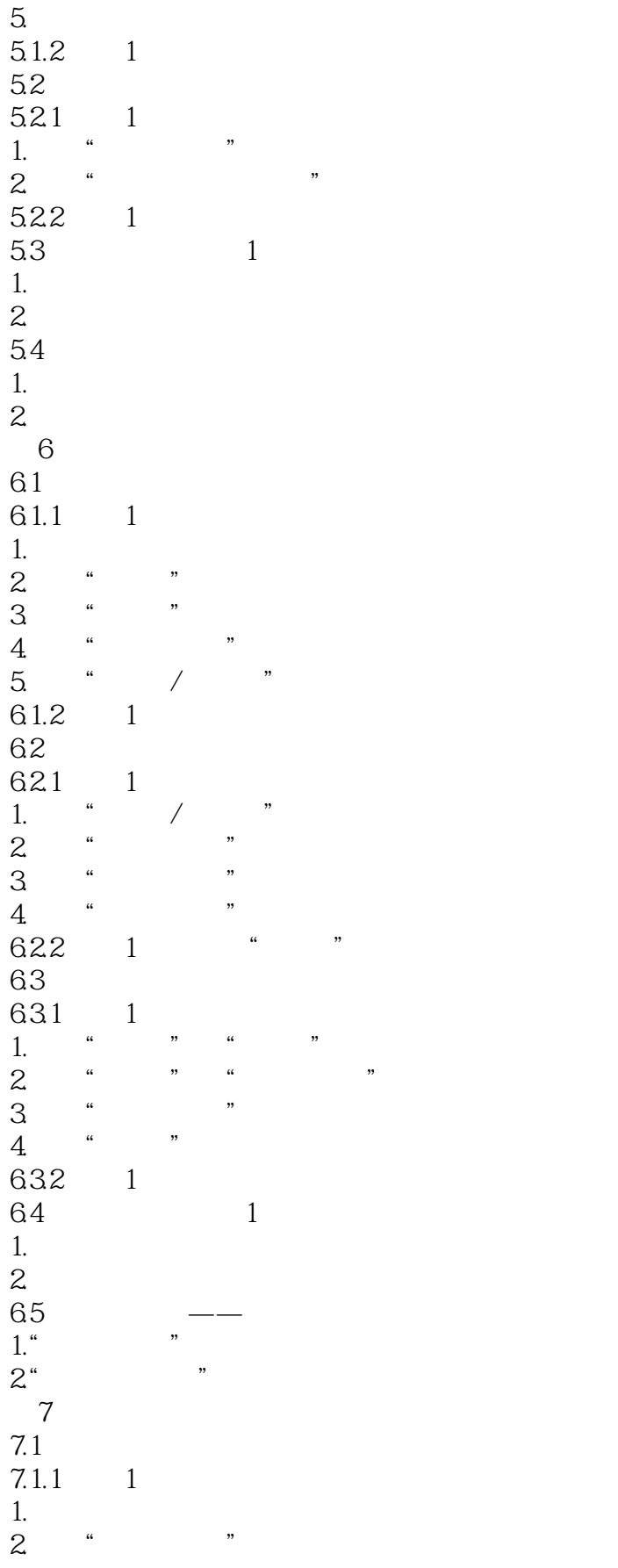

 $\le$  Photoshop CS5  $\ge$ 

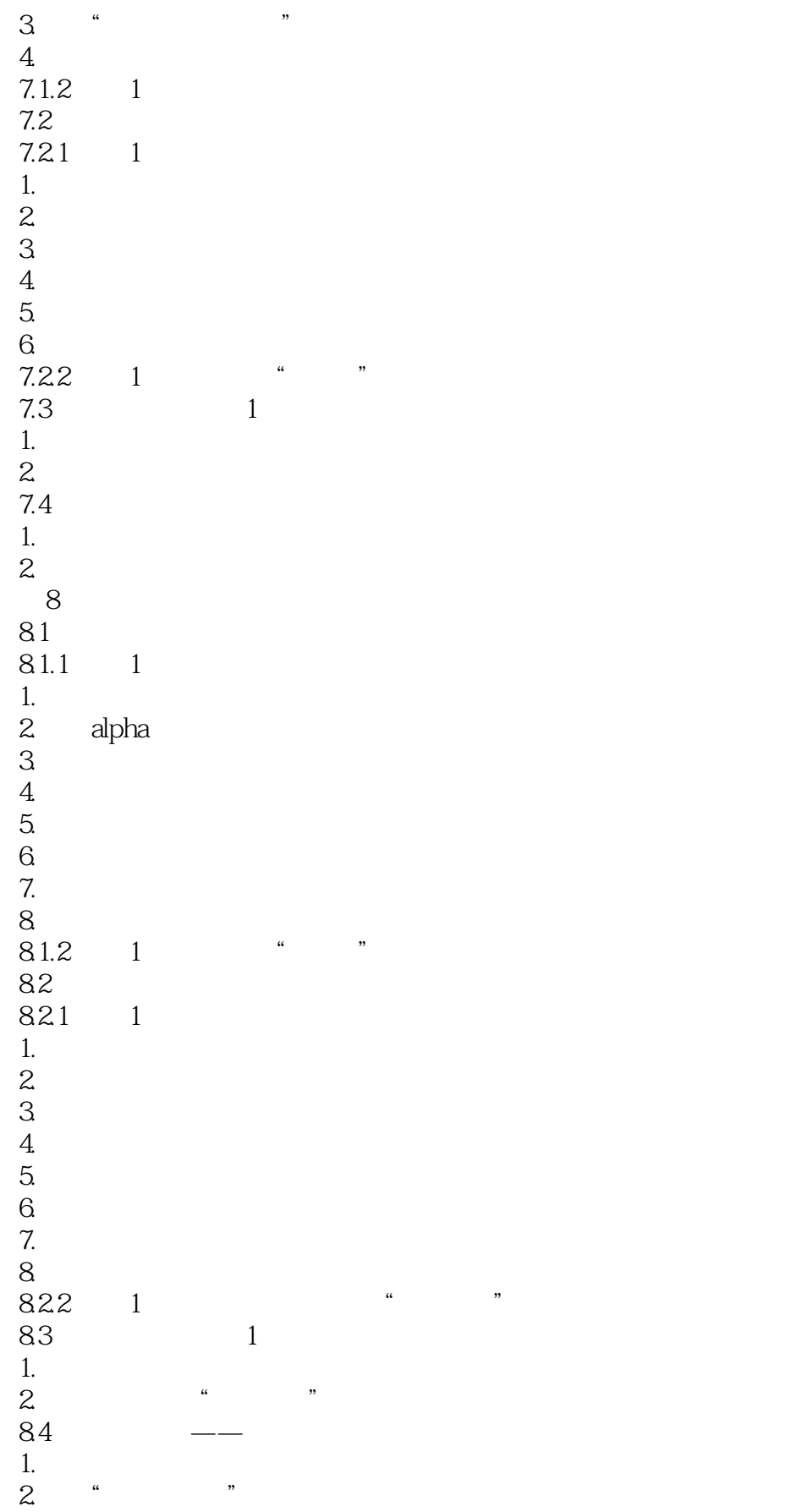

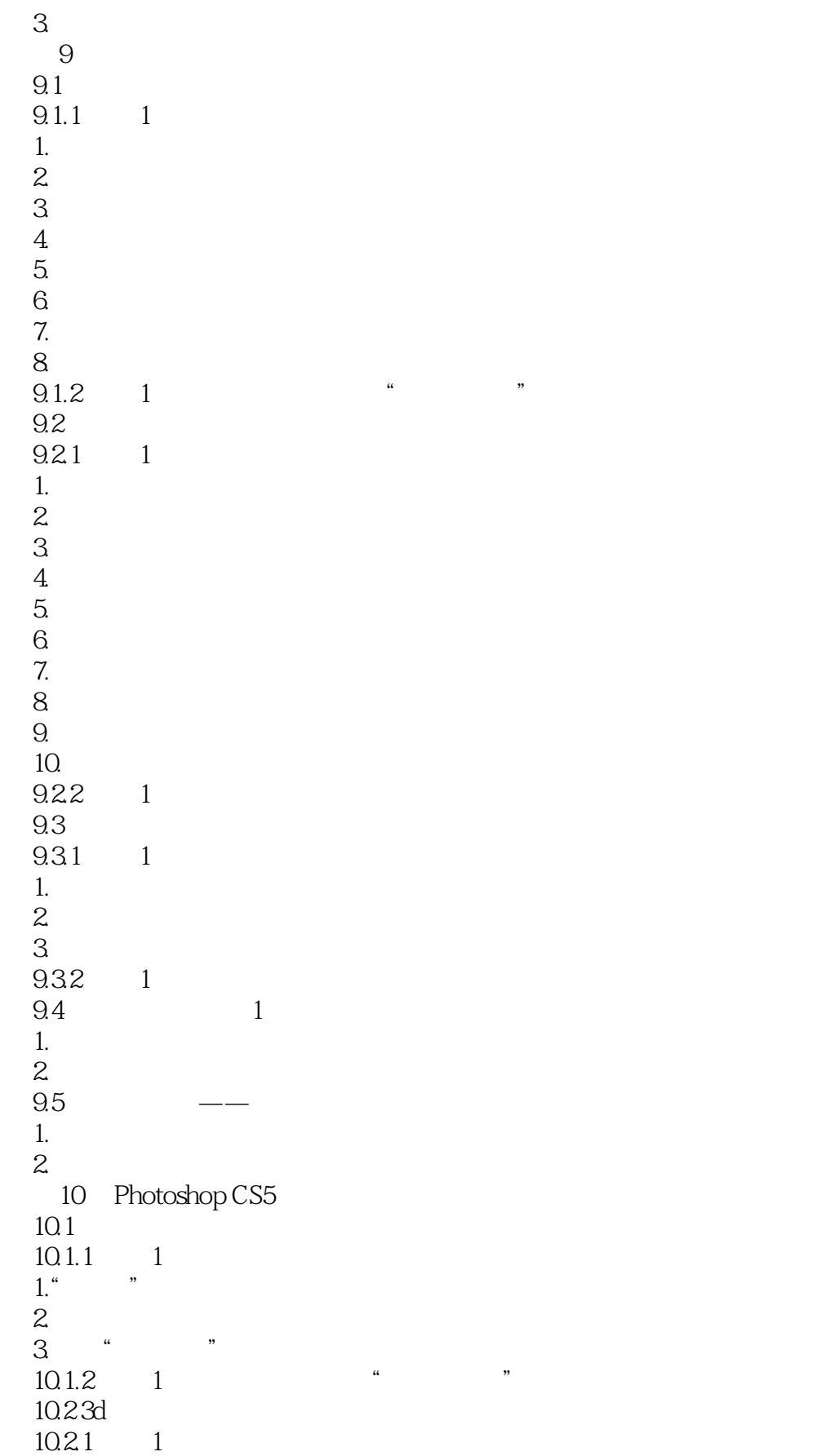

 $\le$  Photoshop CS5  $\ge$ 

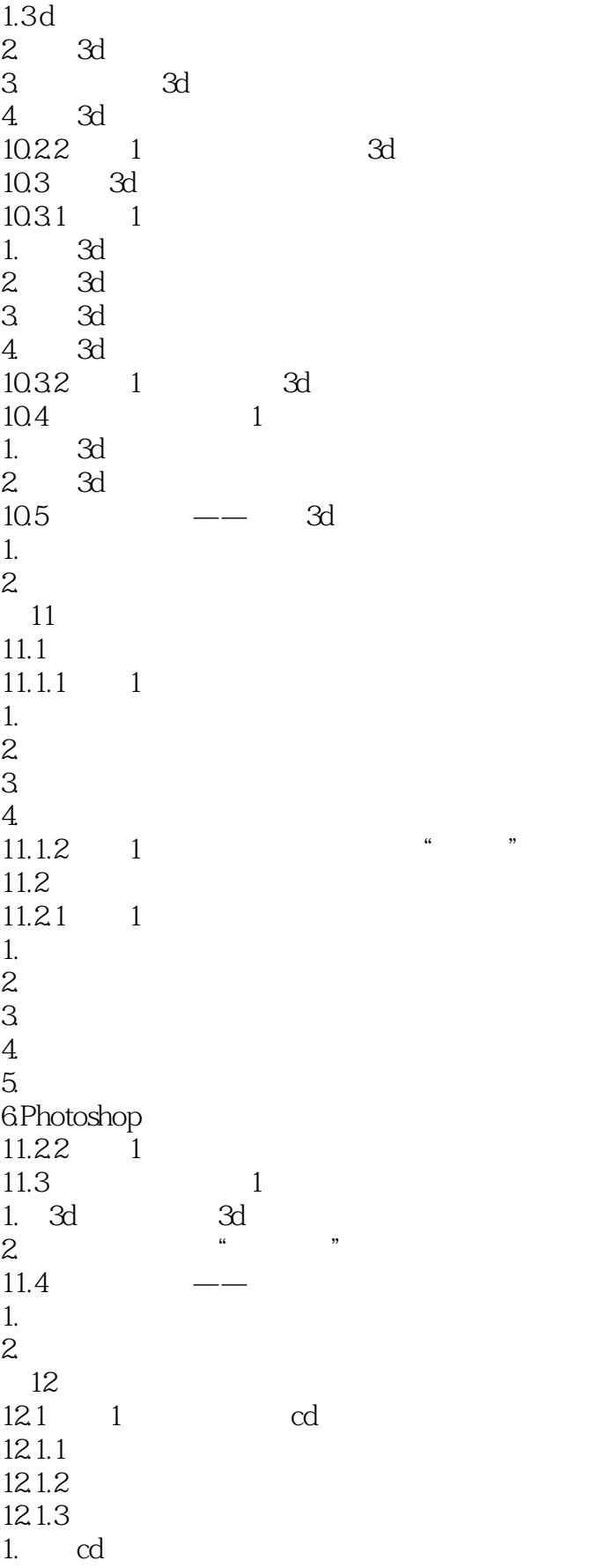

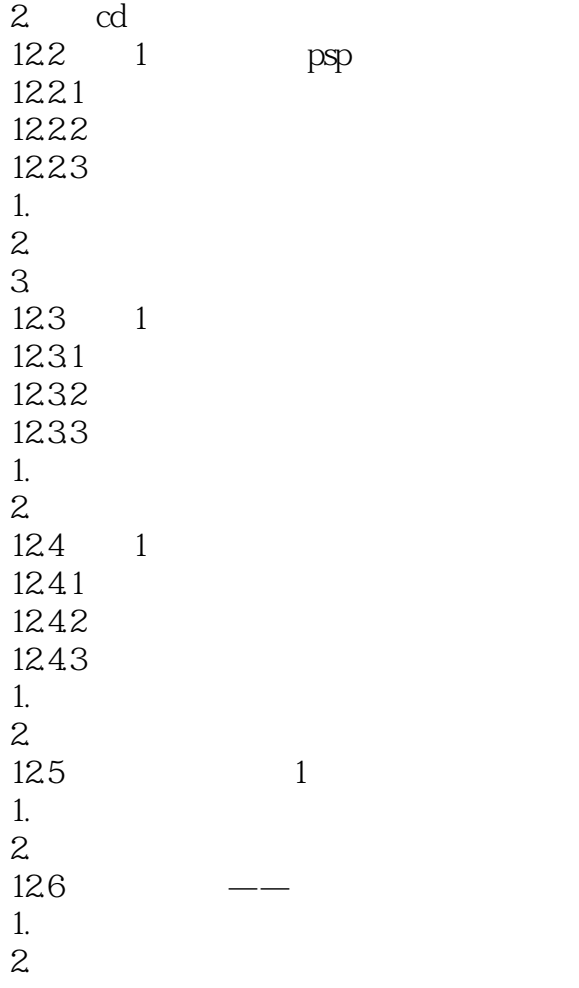

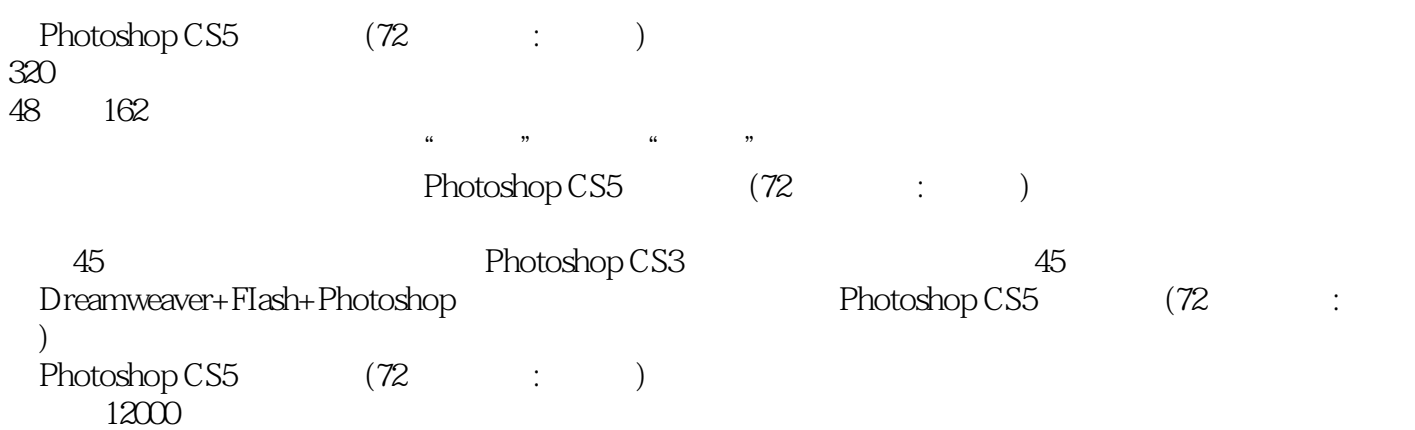

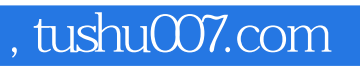

<<Photoshop CS5 >>>

本站所提供下载的PDF图书仅提供预览和简介,请支持正版图书。

更多资源请访问:http://www.tushu007.com